# **CUSTOMER SERVICE BULLETIN**

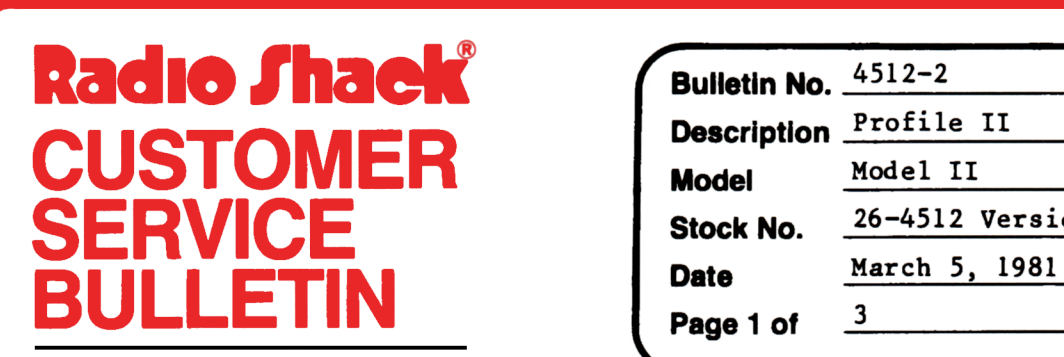

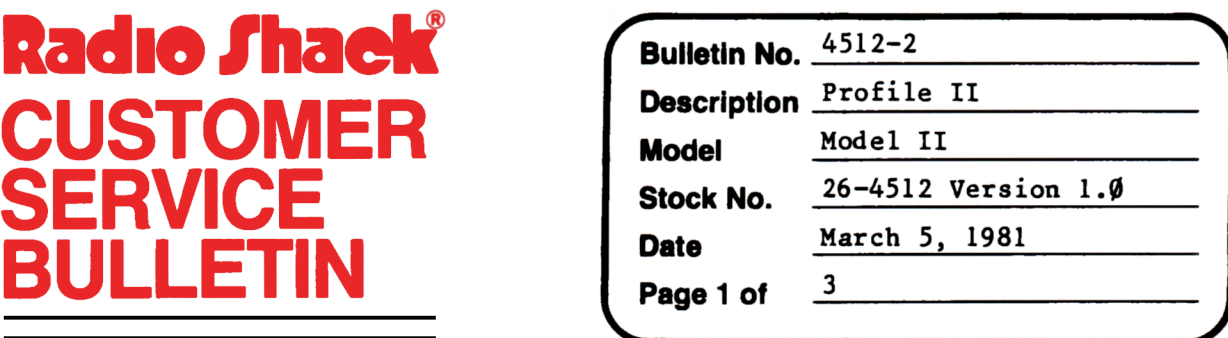

400 Atrium--One Tandy Center, Fort Worth, Texas 76102

#### **Problem**

The following directions explaining how to expand your Profiles II from 1 drive to several. In Profiles it is possible to COPY data files from one drive to another and then killing the file where you don't want it without any problems. Profile II will find the file wherever it is.

#### **Solution**

TWO SEGMENTS - ONE EXPANSION DRIVE

If the user has two segments and 1 expansion drive the following should be copied from drive  $\emptyset$  to drive 1 to allow for maximum capacity. After these files have been copied to Drive 1 KILL them off Drive  $\emptyset$ . MAKE A BACKUP BEFORE YOU BEGIN.  $***/$ DAT

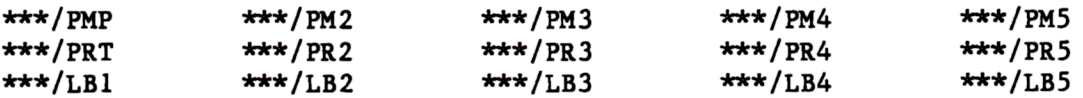

THREE SEGMENTS - ONE EXPANSION DRIVE

If the user has three segments and 1 expansion drive the following should be copied to drive 1 to allow for maximum capacity. After these files have been copied to Drive 1 KILL them off Drive  $\emptyset$ . MAKE A BACKUP BEFORE YOU BEGIN.

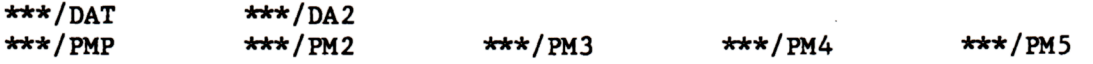

### **CUSTOMER SERVICE BULLETIN**

Profiles II Bulletin # 4512-2  $\frac{1}{2}$  **Page**  $\frac{2}{12}$  **Of**  $\frac{2}{12}$ Subject. FOUR SEGMENTS - ONE EXPANSION DRIVE If the user has four segments and 1 expansion drive the following should be copied to drivel to allow for maximum capacity. After these files have been copied to Drive 1 KILL them off Drive  $\emptyset$ . MAKE A BACKUP BEFORE YOU BEGIN.  $***/DA2$  $***/DA3$  $*** / PMP$  $***$  / PM2  $***$  / PM3  $***/PM4$ \*\*\*/PMS  $***/PRT$  $***/PR2$  $***/PR3$ \*\*\*/PR4 \*\*\*/PRS  $***/LBI$  $***/LB2$  $***/LB3$ \*\*\*/LB4 \*\*\*/LBS TWO SEGMENTS - TWO EXPANSION DRIVES If the user has two segments and 2 expansion drives the following should be copied to drives l & 2 to allow for maximum capacity. After these files have been copied to Drive 1 and 2 KILL them off Drive Ø. MAKE A BACKUP BEFORE YOU BEGIN. Drive 1 \*\*\*/KEY Drive 2 \*\*\*/DAT THREE SEGMENTS - THREE EXPANSION DRIVES If the user has three segments and 3 expansion drives the following should be copied to drives l, 2, & 3 to allow maximum capacity.After these files have been copied to Drive 1, 2, and 3 KILL them off Drive Ø. MAKE A BACKUP BEFORE YOU BEGIN. Drive 1  $***/$ DAT \*\*\*/PMP \*\*\*/PM2 \*\*\*/PM3 \*\*\*/PM4 \*\*\*/PM5 Drive 2 \*\*\*/DA2<br>\*\*\*/PRT \*""\*/PRT **\*\*\*/PR2** -lr\*\*/PR3 \*\*\*/PR4 \*\*\*/PRS DRIVE 3 \*\*\*/DA3 \*\*\*/LBl \*""\*/LB2 "'\*\*/LB3 -k-k\*/LB4 -k-k\*/LBS FOUR SEGMENTS - TWO EXPANSION DRIVES If the user has four segments and 2 expansion drives the following should be copied to drives land 2 to allow for maximum capacity. After these files have been copied to Drive 1 and 2 KILL them off Drive  $\emptyset$ . MAKE A BACKUP BEFORE YOU BEGIN.

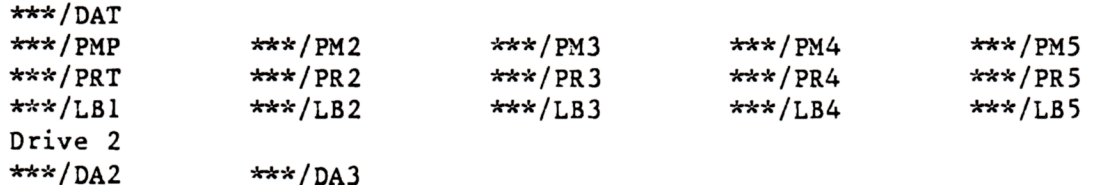

\*\*\*/DA3

Drive 1

## **CUSTOMER SERVICE BULLETIN**

### Subject \_

Profiles II Bulletin # 4512-2 **Page 4** 3 Of  $\frac{3}{4}$ 

FOUR SEGMENTS - THREE EXPANSION DRIVES

If the user has four segments and 3 expansion drives the following should be copied to drives 1, 2, and 3 to allow for maximum capacity. After these files have been copied to Drive 1, 2, and 3 KILL them off Drive Ø. MAKE A BACKUP BEFORE YOU BEGIN. Drive 1  $***/$ DAT \*\*\*/PMP \*\*\*/PM2 \*\*\*/PM3 \*\*\*/PM4 \*\*\*/PM5 Drive 2  $***/DA2$ \*\*\*/PRT \*\*\*/PR2 \*\*\*/PR3 \*\*\*/PR4 **-lrlr\*/PR5**  Drive 3 \*\*\*/DA3<br>\*\*\*/LB1 \*\*\*/LBl \*\*\*/LB2 \*\*\*/LB3 \*\*\*/LB4 **-lrlr\*/LBS** 

NOTE: THE \*\*\* REPRESENTS YOUR FILE NAME.

NOTE: The Profiles II that you have set up may not have all of the above files, depending on how many label formats, printer formats, and screen formats your Profiles has.